## СПИСОК ДИАГНОСТИЧЕСКИХ КОДОВ НЕИСПРАВНОСТЕЙ (ДКН)

В системе управления форсунками могут отображаться следующие коды неисправностей, которые помогают оператору идентифицировать и устранять проблемы во время полевых операций:

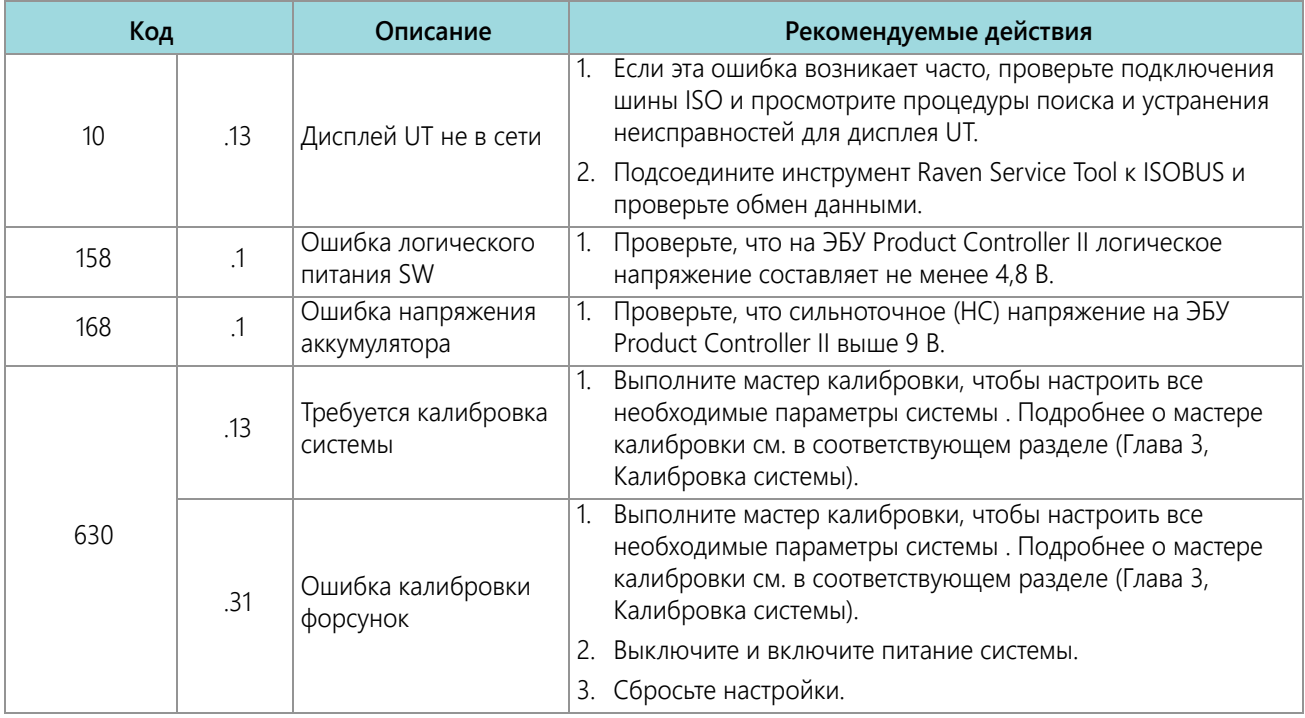

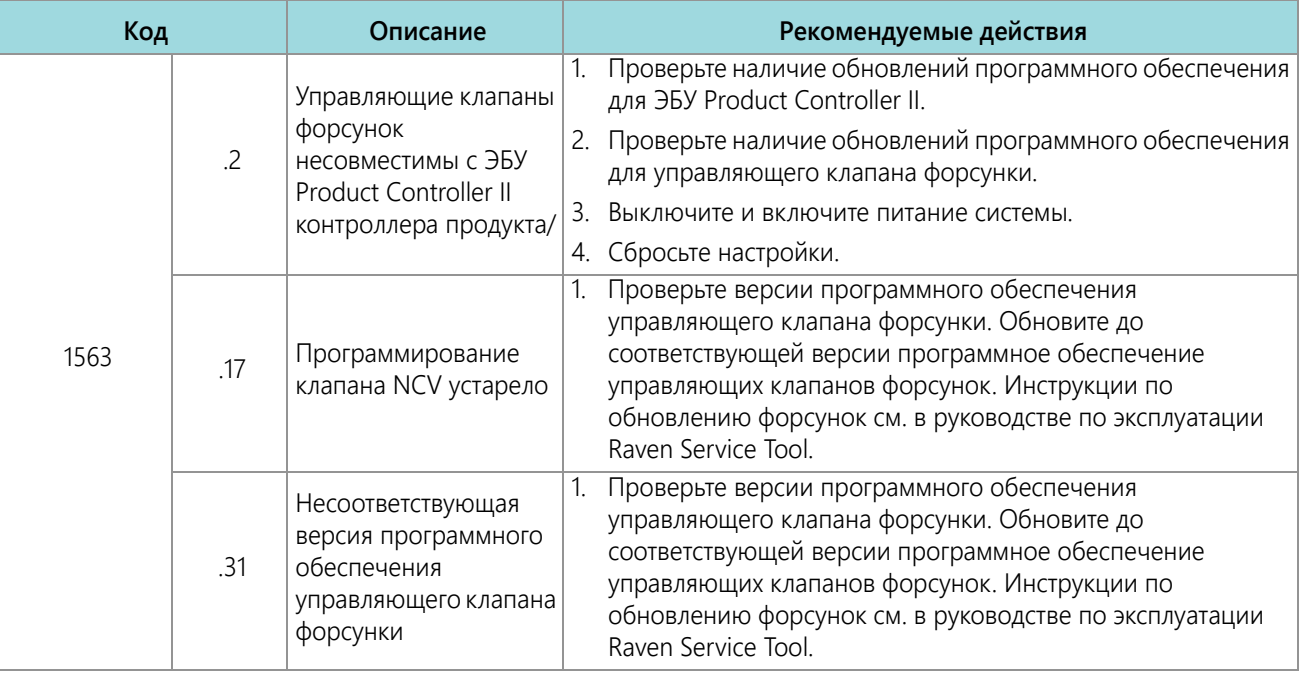

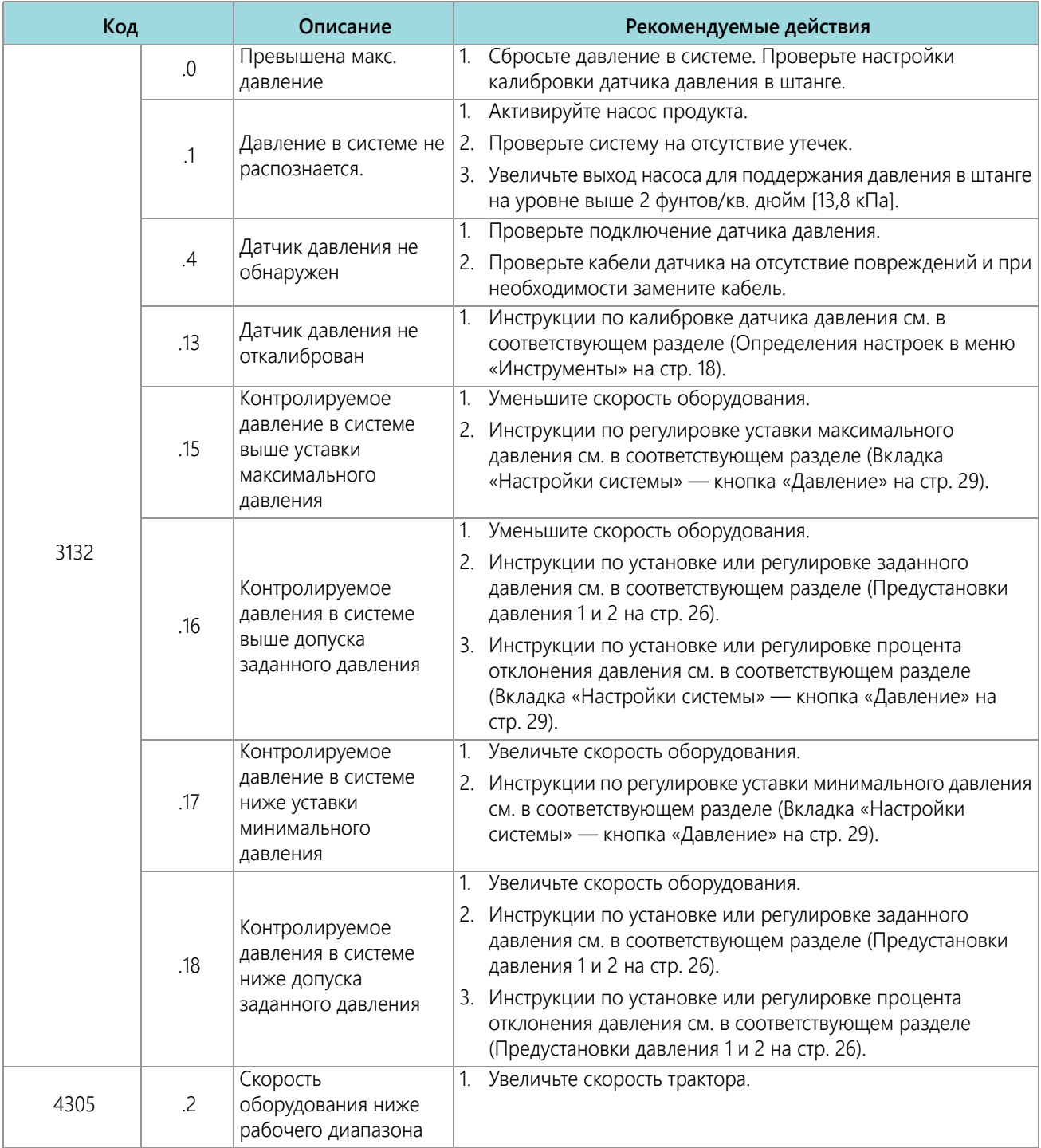

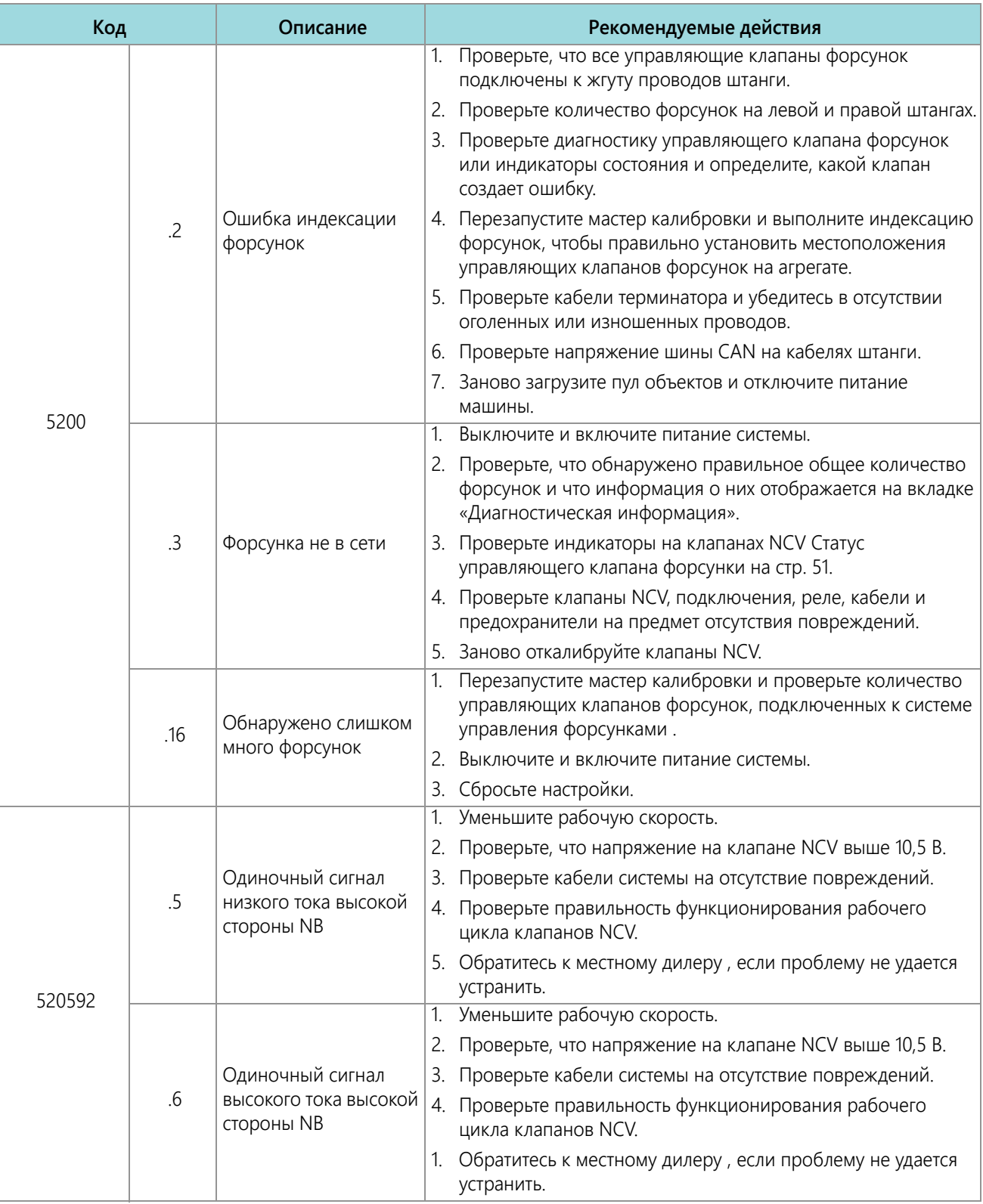

## **ПОИСК И УСТРАНЕНИЕ НЕИСПРАВНОСТЕЙ**

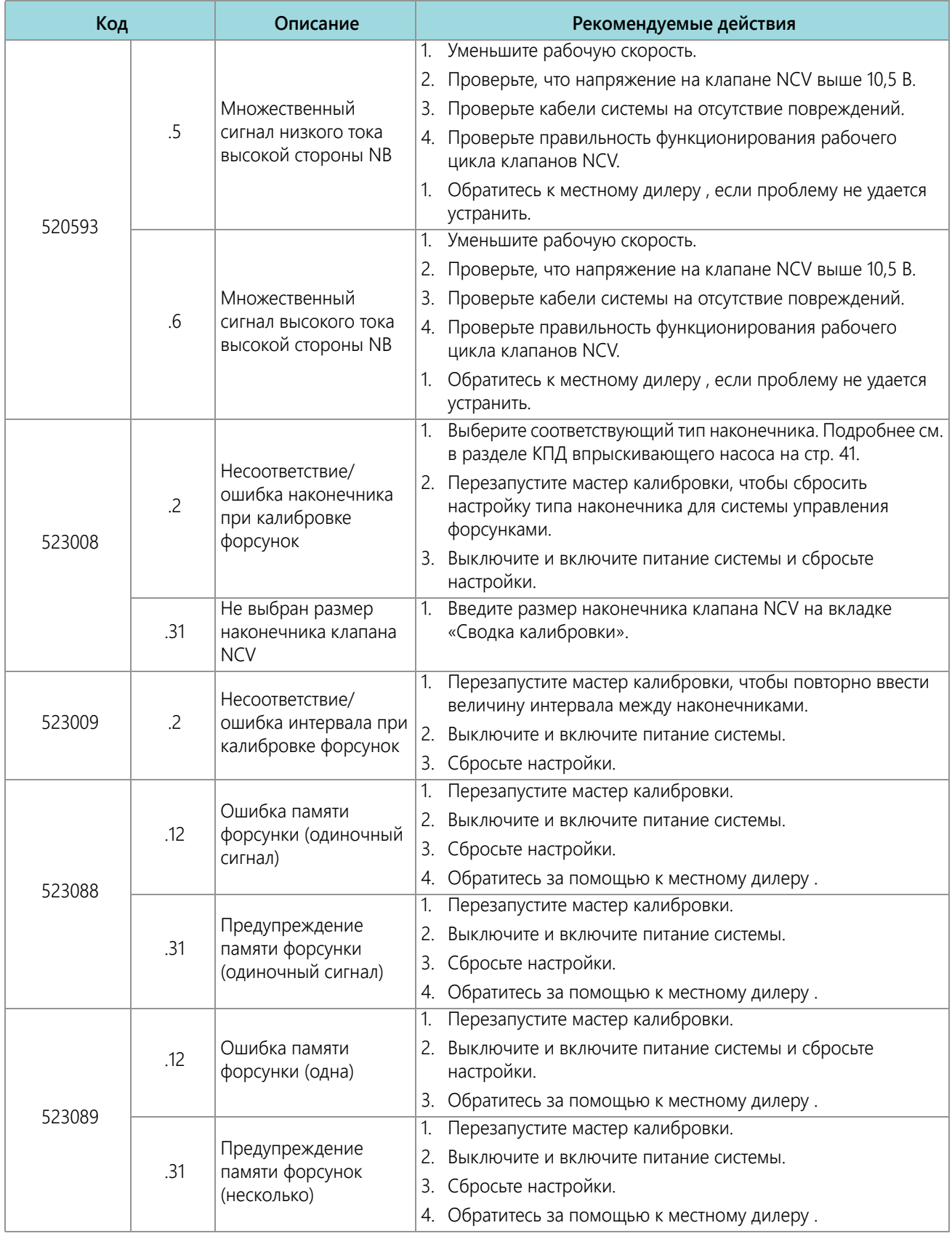

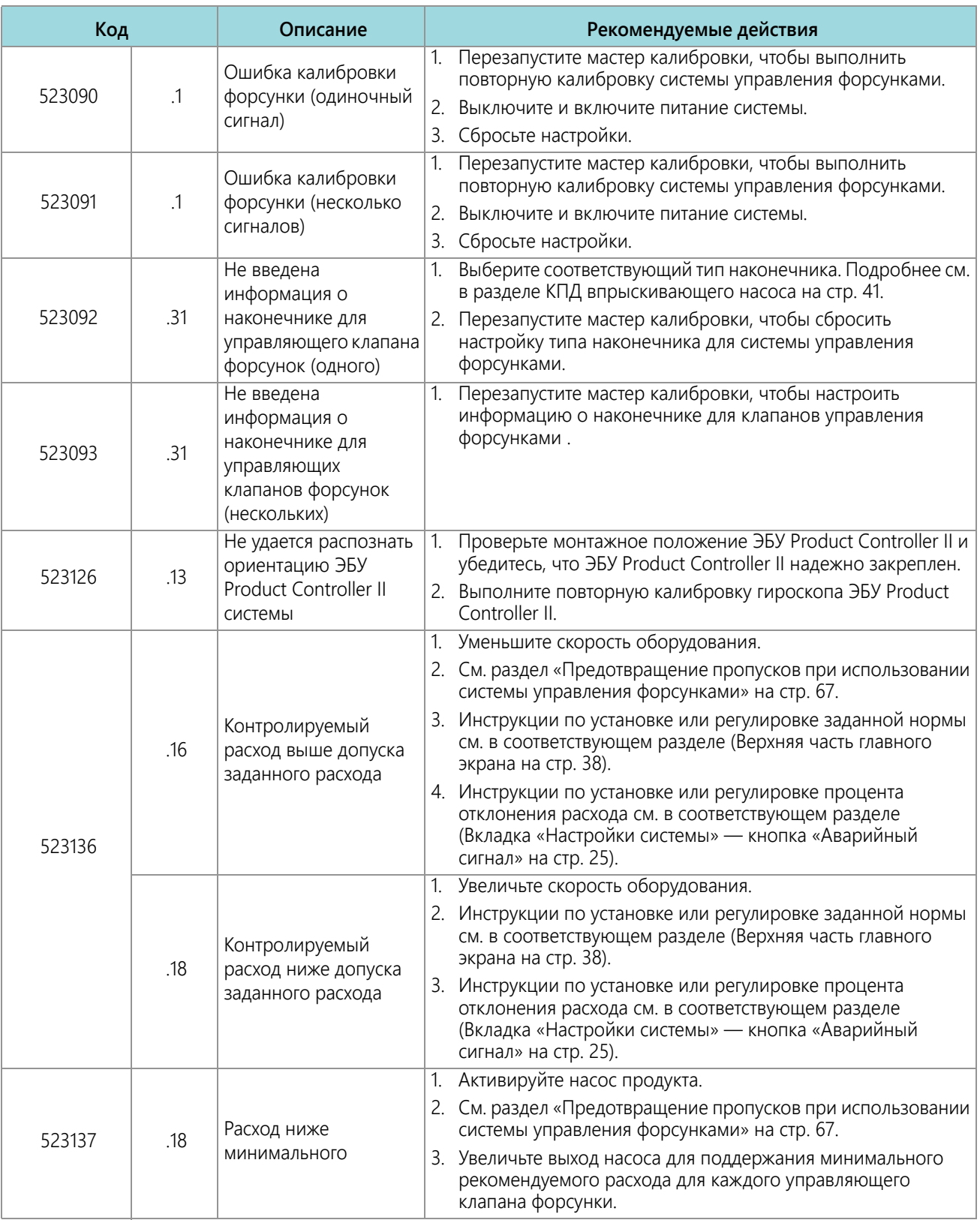

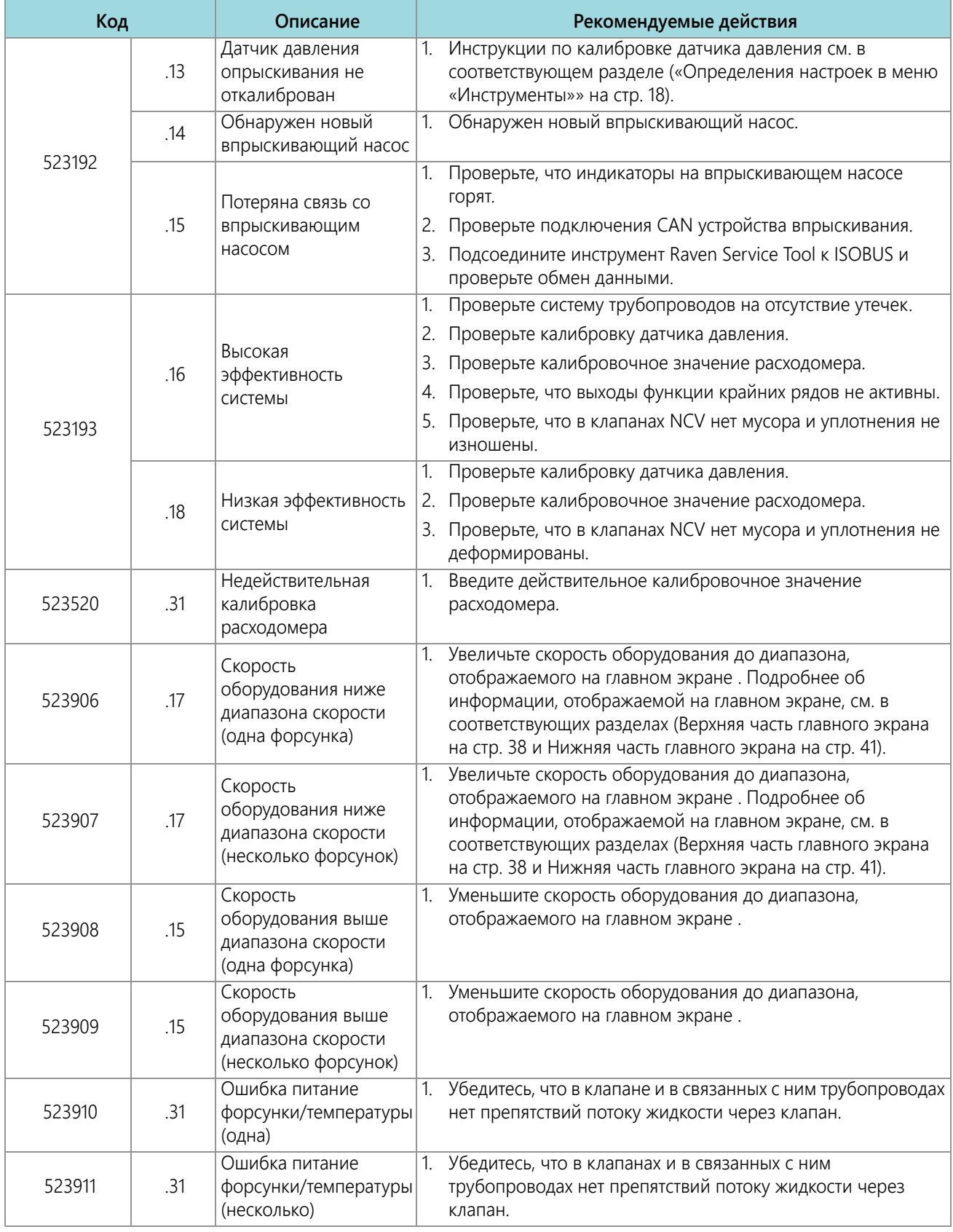

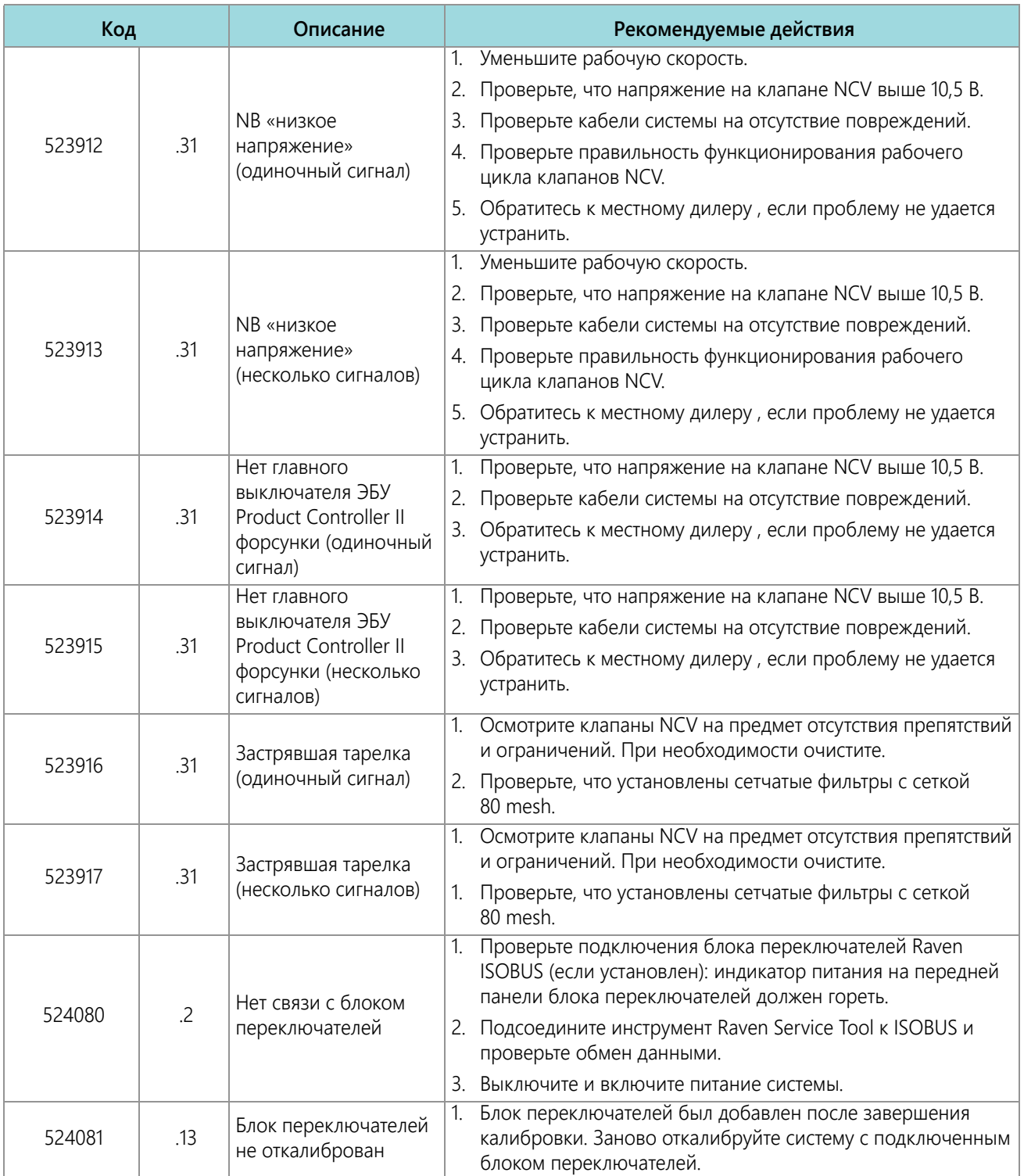

## **ПОИСК И УСТРАНЕНИЕ НЕИСПРАВНОСТЕЙ**

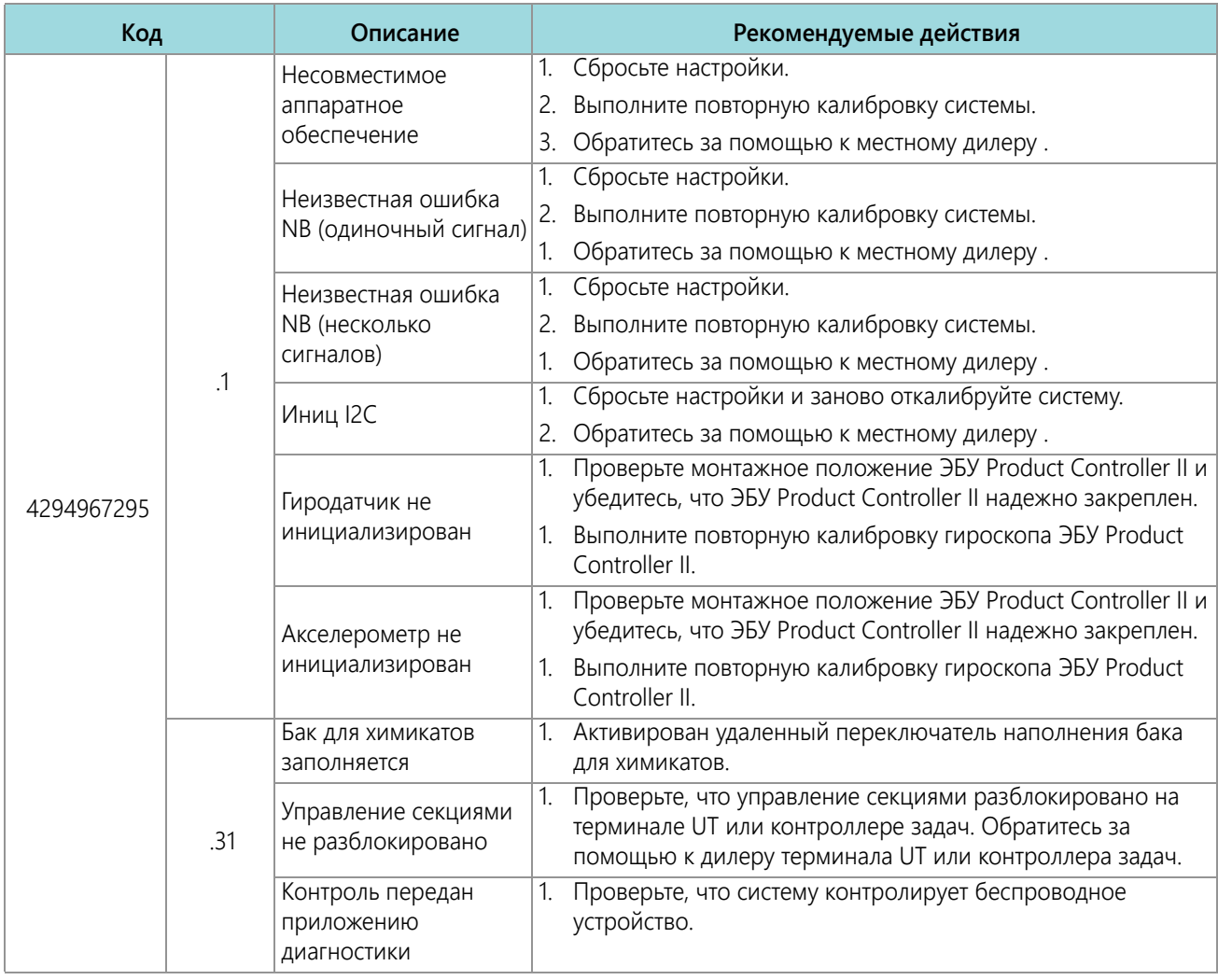

## ПОИСК И УСТРАНЕНИЕ ОБЩИХ НЕПОЛАДОК

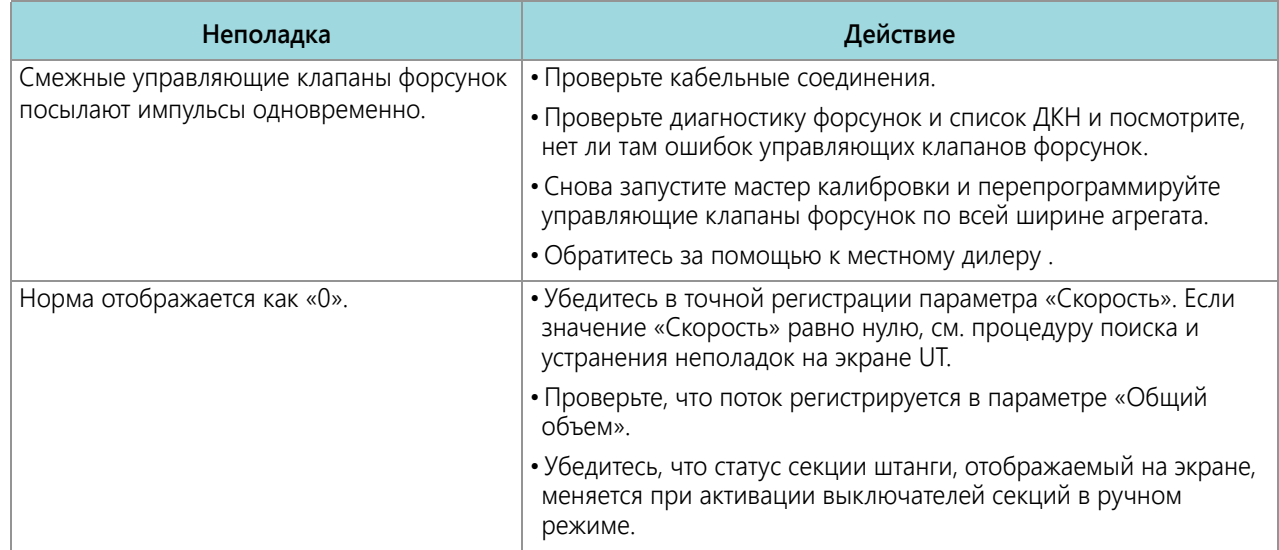